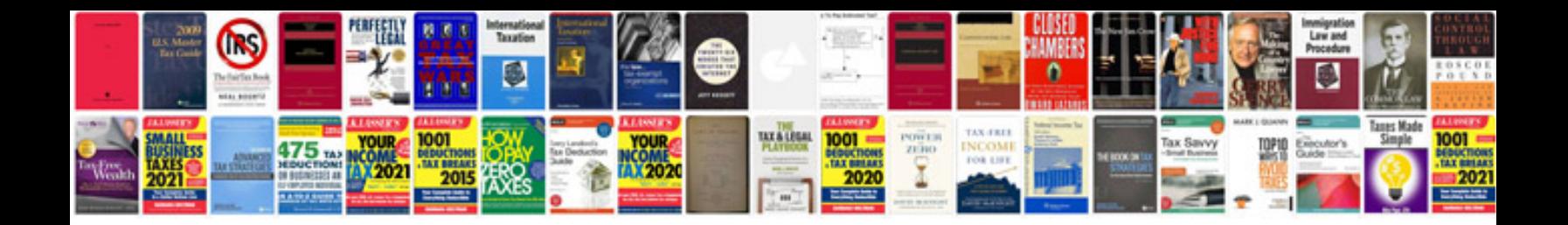

2004 ford focus zts manual

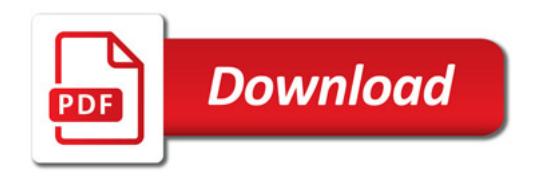

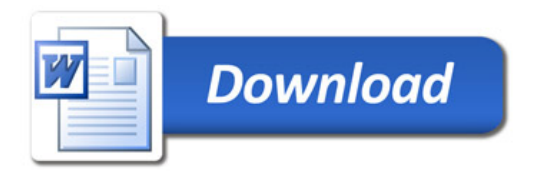